16<sup>th</sup> Edition Understanding Computers Today and Tomorrow Comprehensive

## **Chapter 8 The Internet**

Deborah Morley Charles S. Parker

© 2017 Cengage Learning. All Rights Reserved. May not be copied, scanned, or cuplicated, in whole or in part/except for use as permitted in a license distributed with a certain product or service or otherwise on a password-protected website for classroom use

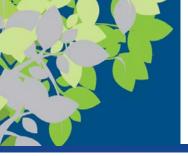

## **Evolution of the Internet**

- The Internet is the largest and most well-known computer network, linking millions of computers all over the world
  - The Internet has actually operated in one form or another for several decades
- **ARPANET** is the predecessor of the Internet
  - Created in 1969 and named after the Advanced Research
     Projects Agency (ARPA), which sponsored its development
  - Initially connected four supercomputers; eventually evolved into today's Internet

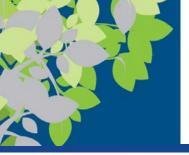

## Evolution of the Internet (cont'd)

- The World Wide Web (Web) is the collection of Web pages available through the Internet
  - Proposed by Tim Berners-Lee in 1989
  - Originally only text-based content; release of the Mosaic browser in 1993 led to graphical content
  - The Web is the most widely use part of the Internet
- Internet2 is a consortium of researchers, educators, and technology leaders from industry, government, and the international community
  - Dedicated to the development of revolutionary Internet technologies; much of the focus is on speed

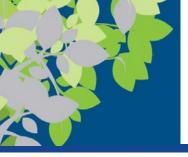

#### The Internet Yesterday and Today

| 18 | rb/ail.                                |
|----|----------------------------------------|
| 1  | DD port command successful             |
| 3  | DD opening ASCII mode data             |
| C  | onnection for file list                |
|    | 2415 readme.txt Mon Apr 10 19:52:04    |
|    | 32251 pkzip.exe Tues Sept & 03:44:18   |
|    | 145671 mis.zip Sun Jan 17 10:33:14 199 |
| <  | dir> rfc                               |
| 4  | 20 transfer complete                   |
| 1  | tp>cd rfc                              |
| 2  | DD cwd command successful              |
| f  | tp>get rfc-contents.txt contents       |
|    |                                        |
|    |                                        |

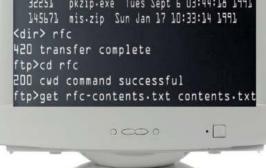

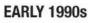

Even at the beginning of the 1990s, using the Internet for most people meant learning how to work with a cryptic sequence of commands. Virtually all information was text-based.

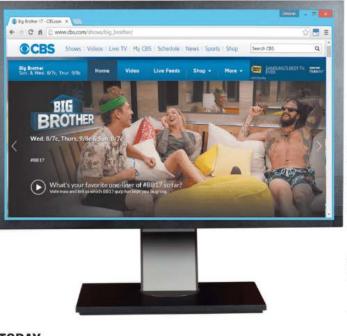

#### TODAY

Today's Web organizes much of the Internet's content into easy-to-read pages that can contain text, graphics, animation, video, and interactive content that users access via hyperlinks.

Source: CBS Interactive; Boris Shevchuk/Shutterstock.com

#### **FIGURE 8-1**

**Using the Internet:** Back in the "old days" versus now.

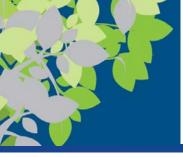

The Internet Community Today: Users, ISPs, and Internet Content Providers

- Users People who use the Internet
- Internet service providers (ISPs) provide access to the Internet, typically for a fee
- Internet content providers refer to persons or organizations that provide Internet content
  - Businesses, non-profit organizations, educational institutions, individuals

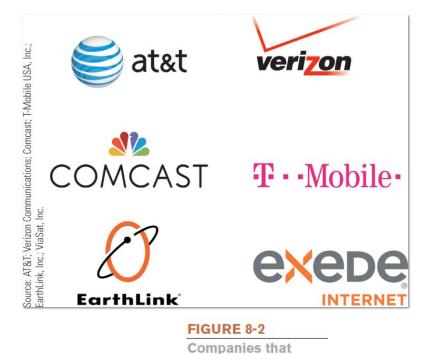

provide Internet access today

include telephone, cable, and satellite

companies.

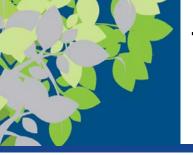

# The Government & Hardware and Software Companies

- Government and other organizations impact the Internet
  - Some countries limit information and access
  - FCC influences communications in the United States
  - Internet Society (ISOC)
    - Addresses issues impacting the future of the internet
  - Internet Corporation for Assigned Names and Numbers (ICANN)
    - Domain and IP address management
  - World Wide Web Consortium (W3C)
    - Protocols and standards, ensures interoperability
- Hardware and software companies provide the hardware and software used in conjunction with the Internet and Web
  - Application Service Providers & Infrastructure Companies

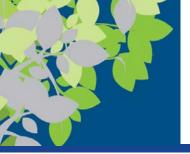

### ASPs and Infrastructure Companies

- Application service providers (ASPs) refer to companies that manage and distribute Web-based software services over the Internet
  - Cloud software, Software as a Service (SaaS), cloudware
  - Often fee-based business software
  - A Web service is a self-contained business application that operates over the Internet
    - XML protocols and standards to support
    - Application to application communication
- Infrastructure companies are enterprises that own or operating the physical structure of the Internet
  - Conventional and mobile phone companies, cable companies, and satellite Internet providers

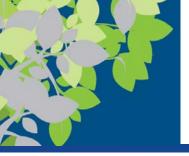

#### Example of a Web Service

#### Clicking this button logs a Zappos.com customer in via an Amazon Web service and a Login with Amazon the customer's Amazon account. Deborah - 0 🚺 Log In or Register for a Za 🛪 🚺 ← → C ff 🙆 Zappos.com, Inc [US] https://secure-www.zappos.com/login ☆ 🗖 🗏 Order by 1pm PT for FAST, FREE Shipping on all Orders! HORE 24/7 Customer Service (800) 927-7671 Help Dive Help Log 1 ister Hy Account Zappos UNNING SWIMWEAR Shoes, Clothing, Bags, etc. SHOES SHOP NEW APPIVALS II EW ARRIVALS # SEARCH BY: Size, Narrow Shoes, Wide Shoes, Popular Searches Shoes Clothing Bags & Handbags Men's All Depar Accessories Shop By.. Women's Log in to Zappos Or... Email Address a Login with Amazon + Login with your Amazon or · Track your orders online Endless.com credentials Password · View your order history · Track your Zappos orders online · Create favorites, wish lists, and more! · View your Zappos order history Zappos.com Forgot your password? By logging in, you agree to Zappos.com's Privacy Policy and Terms of Use. Source:

#### FIGURE 8-3

Web services. This Web service enables Web developers to use Amazon's authentication system for users.

© 2017 Cengage Learning. All Rights Reserved. May not be copied, scanned, or duplicated, in whole or in part, except for use as permitted in a license distributed with a certain product or service or otherwise on a password-protected website for classroom use.

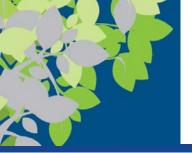

#### Myths About the Internet

- Myth 1: The Internet is free
  - Most people and businesses pay for Internet access
  - Businesses, schools, and libraries lease communications lines from phone companies
  - Mobile phone users pay hotspot or mobile phone providers for access
  - Fee-based content is growing at a rapid pace
    - Music/movie downloads
    - Donation-based sites

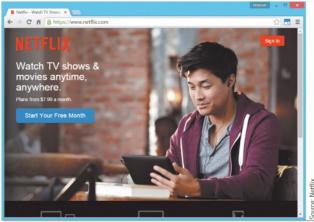

FIGURE 8-4

Fee-based Web content. The use of fee-based Web content, such as streaming movies via Netflix as shown here, is growing.

© 2017 Cengage Learning. All Rights Reserved. May not be copied, scanned, or duplicated, in whole or in part, except for use as permitted in a license distributed with a certain product or service or otherwise on a password-protected website for classroom use.

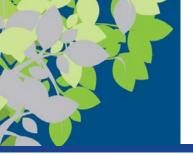

### Myths About the Internet (cont'd.)

- Myth 2: Someone controls the Internet
  - No single group or organization controls the Internet
  - Governments can regulate Internet use within its country, but this is difficult to enforce
- Myth 3: The Internet and World Wide Web are identical
  - Internet is the physical network
  - WWW is the collection of Web pages available over the Internet
  - Other resources are available via the Internet, for example, FTP

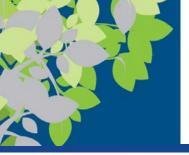

#### Home Internet Connection Options

| TYPE OF<br>INTERNET<br>CONNECTION | AVAILABILITY                                                                                                    | APPROXIMATE<br>MAXIMUM<br>SPEED* | APPROXIMATE<br>MONTHLY<br>PRICE             |
|-----------------------------------|----------------------------------------------------------------------------------------------------|----------------------------------|---------------------------------------------|
| Conventional<br>dial-up           | Anywhere there is<br>telephone service                                                                                                    | 56 Kbps                          | Free-\$30                                   |
| Cable                             | Virtually anywhere cable<br>TV service is available                                                                                                    | 6-200 Mbps                       | \$30-110                                    |
| DSL                               | Within 3 miles of a<br>switching station that<br>supports DSL                                                                                                    | 3-15 Mbps                        | \$30-40                                     |
| Satellite                         | Anywhere there is a clear<br>view of the southern sky<br>and where a satellite<br>dish can be mounted<br>and receive a signal;<br>most often in rural or<br>mountainous areas | 5-15 Mbps                        | \$40-80                                     |
| Fixed wireless                    | Selected areas where<br>service is available; most<br>often in rural areas                                                                                                    | 2-12 Mbps                        | \$60-250                                    |
| Broadband over<br>fiber (BoF)     | Anywhere fiber has been<br>installed to the building;<br>most often in urban<br>areas                                                                                         | 5 Mbps-1 Gbps                    | \$30-70                                     |
| Mobile wireless<br>(4G)           | Virtually anywhere<br>cellular phone service is<br>available                                                                                                    | 3-100 Mbps                       | Varies greatly<br>depending on<br>data plan |

FIGURE 8-7

Typical home Internet connection options.

© 2017 Cengage Learning. All Rights Reserved. May not be copied, scanned, or duplicated, in whole or in part, except for use as permitted in a license distributed with a certain product or service or otherwise on a password-protected website for classroom use.

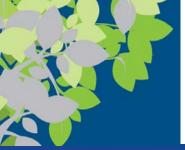

#### Cable and DSL

- Cable Internet access is most widely used home broadband connection
  - Delivers via a cable provider's network
  - Fast, typically around 25 Mbps
  - Requires a cable modem
- DSL (Digital Subscriber Line) Internet access delivers data via standard telephone lines
  - Must be less than 3 miles from a switching station
  - Transmits over telephone lines but does not tie up the line
  - Typically around 10 Mbps

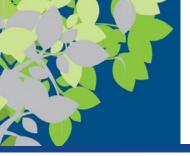

#### Satellite and Fixed Wireless

- Satellite Internet access is often the only broadband option for rural areas
  - Slower than cable and more expensive that cable or DSL
  - Requires satellite modem and transceiver dish
  - Performance might degrade or stop altogether during bad weather
- Fixed wireless Internet access uses radio transmission towers rather than satellites
  - Requires a modem and, sometimes, an outside-mounted transceiver
  - Uses Wi-Fi or WiMAX technology
  - Typically between 2 and 10 Mbps

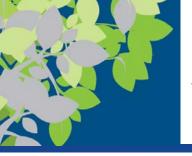

# Broadband over Fiber (BoF) and Mobile Wireless

- **Broadband over Fiber (BoF) Internet access** delivers data over fiber-optic cabling all the way to the building
  - Also called fiber-to-the-premises (FTTP)
  - Verzion Fios and Google Fiber
  - Very fast—up to 1 Gbps
  - Requires special networking equipment
- Mobile wireless Internet access delivers data via a cellular network
  - Often used with smartphones and tablets while on the go
  - Typically requires a data plan
  - Speed depends on the cellular standard and specific network

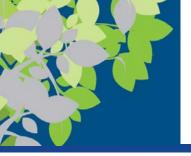

### Searching the Internet

- Search sites are Web sites designed to help users find Web pages that contain the information they are seeking
  - Typically use a search engine in conjunction with a database containing information about Web pages to locate appropriate Web pages
  - Search site databases are updated on a regular basis
  - Automated programs (often called spiders or web crawlers) use the hyperlinks to crawl (jump continually) from page to page to update the search database
  - To search, type the URL of a search site or search using the Address bar of your browser to use your default site

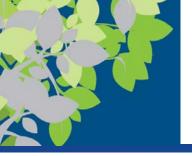

## Methods for Searching the Internet

- Keyword search
  - Keywords are typed in a search box to locate Web pages (hits) matching those keywords
  - Clicking on a Web page name displays that page
  - Most common type of Internet search
- Directory search
  - Categories are selected to locate Web pages in those categories
- Search site tools vary by search site
  - Can search for music files, image files, news articles, maps, people, videos, etc.
  - Can do calculations, track packages, define words, etc.

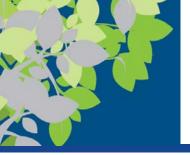

#### Searching the Internet

- Using Boolean Operators
  - Use AND, OR, and NOT to further refine a search
  - Check the search site being used to see what operators can be used on the site
- Using Multiple Search Sites
  - Different search sites can return different results
- Using Appropriate Keywords, Synonyms, Variant Word Forms, and Wildcards
  - Synonyms are different words that mean the same thing
  - Variant word forms are variations of your keywords, alternate spellings, etc.
  - Wildcards, such as \*, can be used to search for keyword patterns

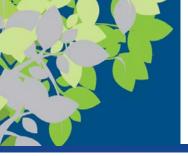

# **Evaluating Search Results**

- Does the title and listed description sound appropriate for the information you are seeking?
- Is the URL from an appropriate company or organization?
- You should also evaluate:
  - The author
  - The source
    - Determine if reliable or biased
  - The currency of information
    - Many online articles are years old
- Verify online information with a second source

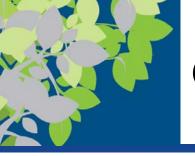

### **Citing Internet Resources**

- To avoid plagiarism, proper citation procedures should be used for all Internet content used in a paper, book, or on a Web site
- Citations for online sources are similar to written sources:
  - Author
  - Date of publication
  - Article or Web page title
  - Date the article was retrieved from the Internet
  - URL used
- Note Internet Archive Wayback Machine

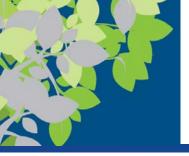

#### **Examples of Web Citations**

| TYPE OF RESOURCE                     | CITATION EXAMPLE*                                                                                                    |  |
|--------------------------------------|----------------------------------------------------------------------------------------------------|--|
| Online magazine article              | Kedmey, Dan. "Why Thieves Love the Apple Watch." <i>Time</i> . Time, 14 May 2015. Web. 30 March 2016.<br><http: 3858762="" apple-watch-theft="" time.com=""></http:> .                                                                                                    |  |
| Online journal article               | Nix, Maria. "Legislation Claiming to Protect Workers Would Hurt RNs." American Journal of Nursing<br>115.7 (2015): 14. Web. 21 Apr. 2016. <http: 07000="" 2015="" <br="" ajnonline="" fulltext="" journals.lww.com="">Legislation_Claiming_to_Protect_Workers_Would_Hurt.7.aspx&gt;.</http:> |  |
| Online news article                  | Wagstaff, Keith. "Amazon Unveils Flight Plan for Its Prime Air Delivery Drones." NBC News. 28 July 2015. Web. 26 May 2016. <http: amazon-drones-n399771="" innovation="" tech="" www.nbcnews.com="">.</http:>                                                                                |  |
| Web page content<br>(not an article) | "Spear Phishing: Scam, Not Sport." <i>Norton</i> . Web. 25 Mar. 2016. <http: spear-<br="" us.norton.com="">phishing-scam-not-sport/article&gt;.</http:>                                                                                                    |  |
| E-mail                               | Rodriquez, M. "Re: Solar Powered Cars." Message to the author. 2 May 2016. E-mail.                                                                                                    |  |

\* MLA does not require the use of a URL but it is acceptable to include the URL in your citation.

#### FIGURE 8-16

Citing Web sources.

These examples follow

the Modern Language

Association (MLA)

format.

© 2017 Cengage Learning. All Rights Reserved. May not be copied, scanned, or duplicated, in whole or in part, except for use as permitted in a license distributed with a certain product or service or otherwise on a password-protected website for classroom use.

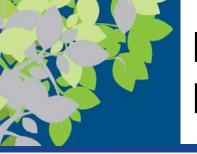

#### Beyond Browsing, Searching, and E-Mail

- Many other activities take place via the Web in addition to browsing, searching, and e-mail
- Today's online communications programs can typically be used for a variety of activities
  - Messaging
  - Message Boards
  - VOIP
  - E-mail
  - Web Conferencing, Skype, Facetime, etc.
  - Online communication convergence is referred to as unified communications (UC)

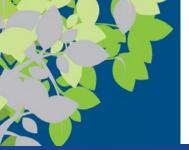

#### How It Works

#### **Social Commerce**

- Use of social networks to perform financial transactions
- Free money transfers between individuals using messaging services
  - Snapchat (via Snapcash)
     and Facebook (via
     Facebook Messenger)

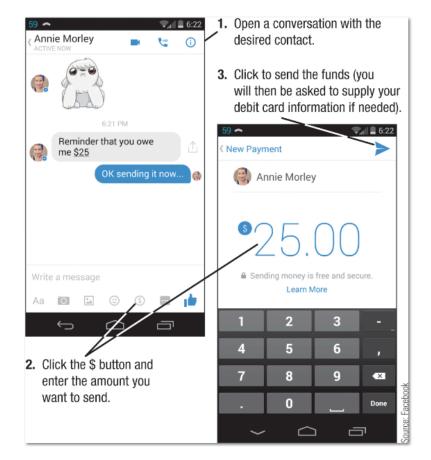

Sending money via Facebook Messenger.

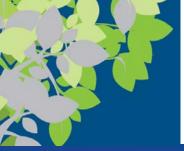

#### Forums and VoIP

- A forum (discussion group or message board) is a Web page that enables individuals to post messages on a particular topic for others to read and respond to
  - Typically organized by topics (threads)
- Voice over Internet Protocol (VoIP) refers to making telephone calls over the Internet
  - Computer to computer
  - More permanent VoIP setups replace landline phones
  - Relatively inexpensive
  - Does not work when Internet connection or power is out

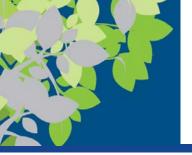

## Social Networking/Social Media

- Social networking site: A site that enables a community of individuals to communicate and share information

   Facebook, Google +, etc.
- Social media: The collection of social networking sites and other communications channels used to share information with a broad audience
  - Media-sharing sites (YouTube and Flickr)
  - Microblogging sites (Twitter)
  - Social curation sites (Digg, Reddit, and Pinterest)
- For security and safety reasons, be careful not to reveal too much about yourself

© 2017 Cengage Learning. All Rights Reserved. May not be copied, scanned, or duplicated, in whole or in part, except for use as permitted in a license distributed with a certain product or service or otherwise on a password-protected website for classroom use.

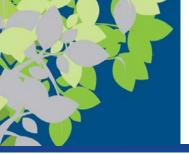

# Social Media Integration

- Integrated into other online activities
  - Can start a video call within Facebook
  - Can share a YouTube video via e-mail
  - Can often Like content on Web sites
  - Can use social media credentials to log on to Web sites

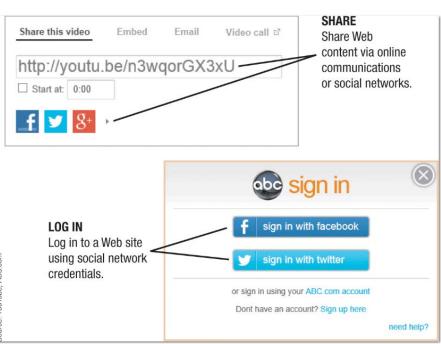

© 2017 Cengage Learning. All Rights Reserved. May not be copied, scanned, or duplicated, in whole or in part, except for use as permitted in a license distributed with a certain product or service or otherwise on a password-protected website for classroom use.

#### FIGURE 8-22

Social networks are integrated into many Web sites.

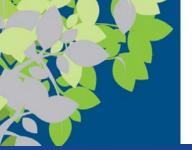

#### **E-Commerce**

- E-commerce is performing financial transactions over the Internet
  - More convenient and easier comparison shopping for individuals
  - Reduced costs and increased customer satisfaction for businesses
  - Be cautious to prevent fraud and identity theft
    - Enter sensitive data only on secure Web sites
    - Use a credit card or online payment service
  - Online shopping: Buying products or services over the Internet
  - Online auctions: Bids are placed for items and the highest bidder purchases the item
  - Online banking: Performing banking activities via the Web
  - Online investing: Buying and selling stocks or other types of investments via the Web

© 2017 Cengage Learning. All Rights Reserved. May not be copied, scanned, or duplicated, in whole or in part, except for use as permitted in a license distributed with a certain product or service or otherwise on a password-protected website for classroom use.

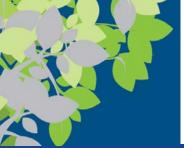

#### Inside the Industry

#### **E-Commerce Payment Options**

- Payment options vary
- Typically displayed on the checkout page
- Most common payment options are credit and debit cards
- Other options include online payment services (PayPal, Bill Me Later, etc.), Bitcoins, digital gift cards, etc.

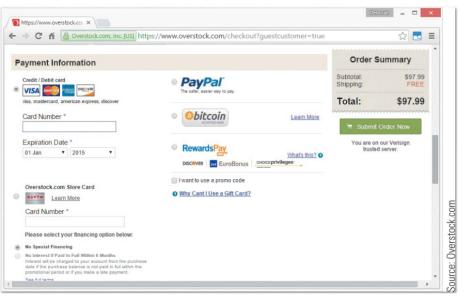

Options for online payments include credit/debit cards, PayPal, Bitcoins, and gift cards/promo codes.

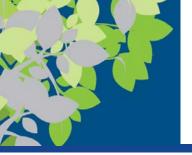

#### **Online Entertainment**

- Online music
  - Music played or obtained via the Web
- Online TV, videos, and movies
  - Live or recorded TV shows available via the Web
  - Videos watched or downloaded via the Web
  - Feature films available via the Web
  - Video-on-demand (VOD)
    - Selecting movies or TV television shows to be delivered on demand to your device

#### Rented movies can usually be viewed only for a limited time

© 2017 Cengage Learning. All Rights Reserved. May not be copied, scanned, or duplicated, in whole or in part, except for use as permitted in a license distributed with a certain product or service or otherwise on a password-protected website for classroom use.

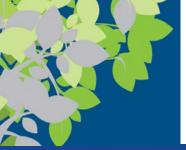

#### **Online Gaming**

- Online gaming
  - Playing games via the Web
    - Web-based games
    - Online multiplayer games
  - Can be played via PC, smartphone, gaming consoles, portable gaming devices, etc.
  - Often associated with Internet addiction
    - The inability to stop using the Internet or to prevent extensive use of the Internet from interfering with other aspect's of one's life

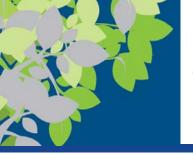

#### **Online News and Reference**

- Online news
  - Available through Web sites belonging to news organizations, television networks, newspapers, magazines, etc.
  - Usually updated on a continual basis
  - Growing trend is to abandon print subscriptions and provide Web-only service--mainly due to cost
  - News archives are often available (may require a fee)
- Reference sites
  - Provide access to specific types of useful information
  - Maps, weather, ZIP Code lookup, etc.

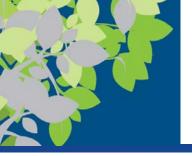

#### **RSS Feeds and Podcasts**

- RSS (Really Simple Syndication) feed
  - News tool that delivers selected Web content to subscribers as the content is published to a Web site
- Podcast
  - Recorded audio or video file that can be played or downloaded via the Web
  - Prepared by individuals and businesses
  - Used to share knowledge, express opinions, share original poems, songs, or short stories
  - Typically uploaded to the Web on a regular basis

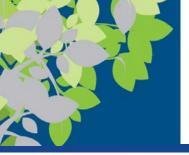

#### Product, Corporate, Government, and Other Information

- Vast amount of product information available online
  - Product specifications
  - Instruction manuals
- Government information is also available online
  - Tax forms
  - Government publications
  - Legislative bills
- Wide variety of information from non-profit organizations, conservation groups, political parties, etc., is also available

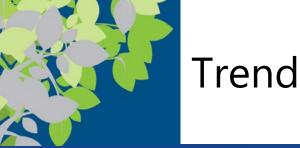

#### Internet of Things (IoT)

- Facilitated by move from IPV4 (32bit) to IPV6 (128bit)
- Everyday objects interconnected via the Internet
- Sensors in shoes and other objects, smart fitness devices, home automation systems, smart freeways and traffic lights, for example
- Devices will communicate with each other and provide feedback to users as needed

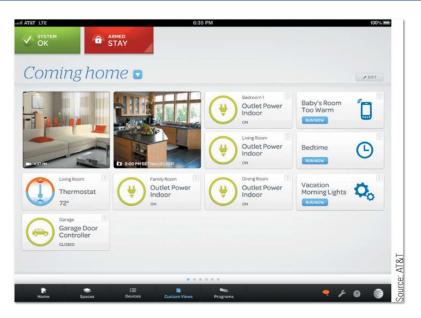

A home automation system.

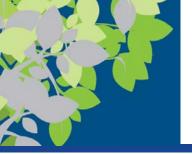

#### **Online Education and Writing**

- Online education
  - Using the Internet to facilitate learning
  - Web-based learning management systems
    - Used to deliver course content, manage assignments and grades, and more
    - Blackboard, etc.
  - Student response systems
    - Students use a special device or their smartphone to respond to surveys or review questions during lectures

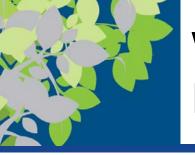

## Web-Based Training and Distance Learning

- Web-based training (WBT) includes any instruction delivered via the Web
  - Used for both education delivery and employee training
  - Usually experienced individually and at each student's pace
  - Content can be updated as needed
  - Technological problems can be a disadvantage
- **Distance learning** occurs when students take classes from a different location from the one where the delivery of instruction takes place
  - Can be just one class or for an entire degree

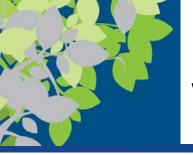

# Blogs, Wikis, and Other Types of Online Writing

- **Blog**: A Web page that contains short, frequently updated entries in chronological order, typically by just one individual
  - Typically created via a blogging site
  - Often published on school, business, and personal Web sites
- Wiki: A collaborative Web page designed to be edited and republished by a variety of individuals (e.g., Wikipedia)
  - Carefully evaluate content, as irresponsible individuals can enter erroneous information
- E-portfolio (electronic portfolio or digital portfolio): A collection of an individual's work accessible via the Web
  - Can include papers, projects, résumés, etc.

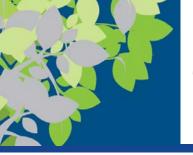

#### **Censorship and Privacy Issues**

- Internet Filtering
  - Using software or browser options to block access to particular Web pages or types of Web pages
  - Used by individuals, schools, employers, public computers, etc.
  - Can use browser settings or special filtering software
  - Algorithmic personalization
- Some countries attempt to regulate Internet content
  - To hinder spread of information from political opposition
  - To filter out material determined to be offensive
  - To protect national security
- In the United States:
  - Difficult to define "patently offensive" and "indecent"
    - Communications Decency Act
  - Difficult to find a fair balance between protection and censorship
    - Children's Internet Protection Act (CIPA)

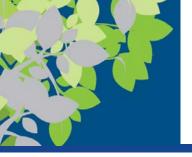

# Censorship and Privacy Issues (cont'd)

- Internet filtering can be used to block access to particular Web pages or types of Web pages
  - Via software or browser settings
  - Used by individuals, schools, employers, public computers, etc.
  - Can be used to restrict the hours the Internet can be used

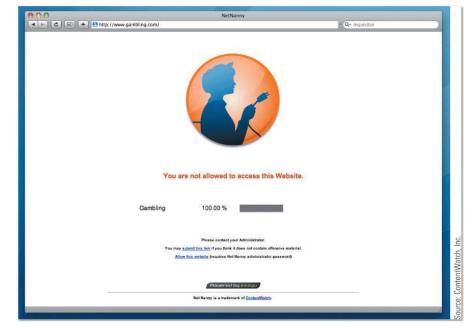

FIGURE 8-34 Internet filtering.

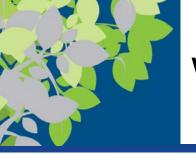

## Web Browsing Privacy: Cookies

- Web Browsing Privacy
  - Encompasses what information about individuals is available, how it is used, and by whom
- **Cookies** are small files stored on a hard drive by a Web server
  - Can be session-based or persistent cookies
    - Necessary due to stateless HTTP protocol
  - Can be used to identify return visitors and their preferences (first-party cookies)
  - Can be tracking cookies used to track Web activity (third-party cookies)
  - Can include personally identifiable information (PII) or nonpersonally identifiable information (Non-PII)
  - Cookie data can be viewed or deleted
- Cookie settings can be changed and/or managed with software © 2017 Cengage Learning. All Rights Reserved. May not be copied, scanned, or duplicated, in whole or in part, except for use as

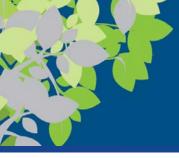

# Example of Blocking Third-Party Cookies

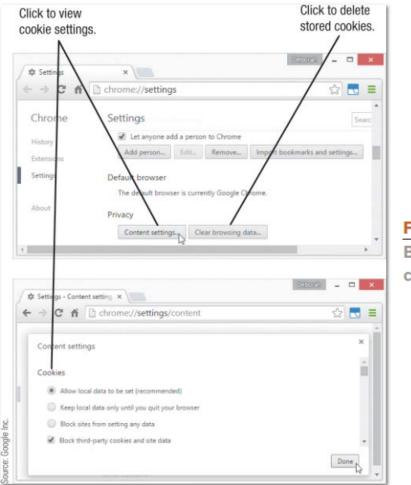

#### **FIGURE 8-35**

Blocking third-party cookies in Chrome.

© 2017 Cengage Learning. All Rights Reserved. May not be copied, scanned, or duplicated, in whole or in part, except for use as permitted in a license distributed with a certain product or service or otherwise on a password-protected website for classroom use.

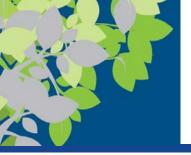

#### Spyware and Adware

- **Spyware:** Software installed without users knowledge that transmits data secretly through the user's Internet connection
  - Sometimes used by advertisers to gather marketing information
  - Can be used by criminals to gather personal data stored on your computer
- Adware: Software supported by onscreen advertising
  - Often included in free programs
  - Does not gather information
  - Is not installed without user's consent but may be installed without the user's direct knowledge

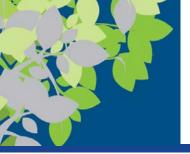

### E-Mail Privacy

- Only encrypted e-mail can be transmitted privately
  - Unencrypted e-mail can be read by others if intercepted
  - Employers and ISPs have access to e-mails sent through those organizations
  - Businesses and ISPs typically archive e-mail messages

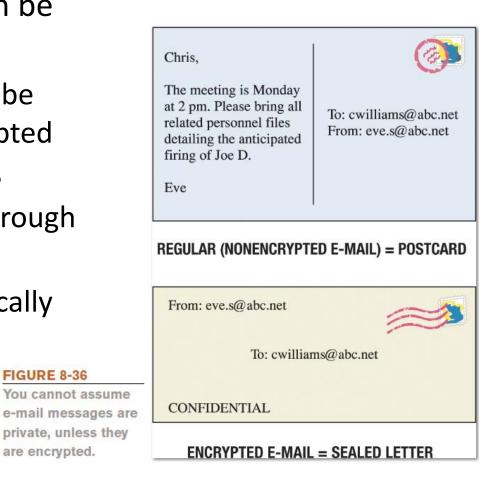

FIGURE 8-36

are encrypted.

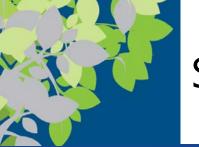

#### Summary

- Evolution of the Internet
- Getting Set Up to Use the Internet
- Searching the Internet
- Beyond Browsing, Searching, and E-Mail
- Censorship and Privacy Issues